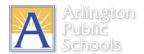

## **Apple Screen Time Feature Update**

In the latest iOS update (iOS 12), Apple included a new resource called Screen Time. This feature lets users know how much time is spent on apps, websites, and more. By using Screen Time, users can make more informed decisions about how devices are used, and set any desired limits.

APS knows that some families have expressed a desire to be more informed about how their children are using their devices, and to understand what controls families may be able to put in place.

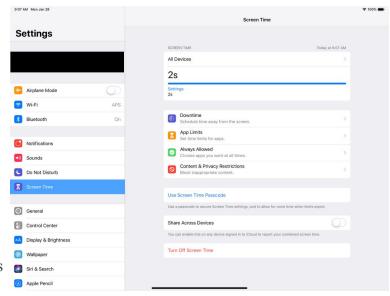

Screen Time is currently available on student iPads and can be used to track time by APS staff and families. Information for parents who would like to use this feature can be found at: <a href="http://bit.ly/ApsParentInfo">http://bit.ly/ApsParentInfo</a>

In addition to the informational aspect of this feature, it is possible for parents to set various restrictions on the devices. These potential changes run the risk of disrupting instruction during the school day, as well as a possible disruption to testing. For this reason, APS will need to take certain measures should such disruptions occur. If, because of any restrictions, a student is unable to use their device as a part of required instruction, the device may be wiped by school personnel. While every effort will be made to inform parents if a device has been wiped, any parents who choose to set restrictions are encouraged to check their child's device on a regular basis to ensure that the restrictions are still in place. In addition, during the SOL testing window, the feature will be enabled, and parents will need to reset any desired restrictions.